Die spektroskopischen Beobachtungen werden mithilfe des DADOS oder des BACHES Spektrographen von [Baader Planetarium](http://www.baader-planetarium.de/dados/dados.htm) absolviert.

## **Der DADOS-Spektrograph**

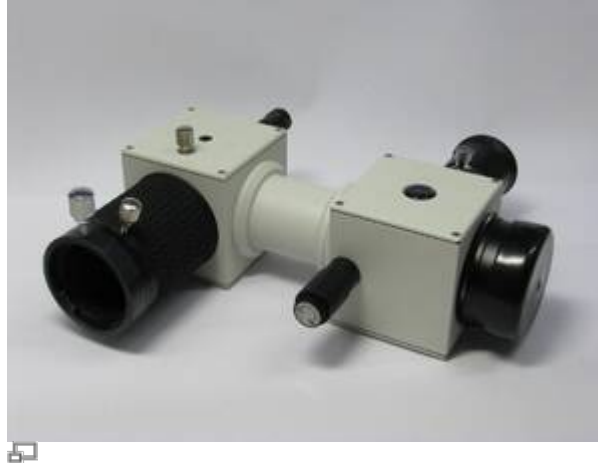

Aufnahme unseres DADOS-Spektrographens

Die Grunddaten zum Spektrographen sind teilweise der Baader-Seite entnommen.

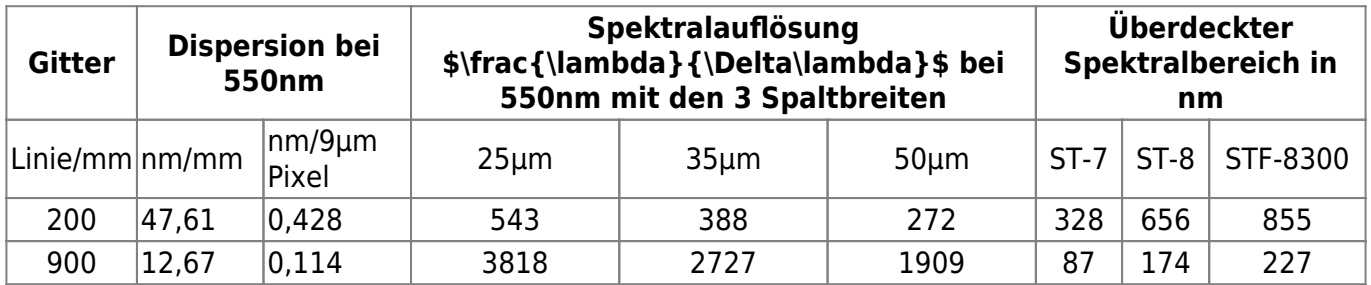

Beispielspektren aufgenommen mit unserem DADOS-Spektrograph können [hier](https://polaris.astro.physik.uni-potsdam.de/wiki/doku.php?id=de:ost:spektrograph:aufnahmen) gefunden werden.

### **Bedienungsanleitung**

Die Bedienungsanleitung, sowie weitere hilfreiche Dokumente, können [hier](http://www.baader-planetarium.de/dados/dados.htm#download) eingesehen werden.

# **Der BACHES-Echelle-Spektrograph**

Last update: 2017/01/24 de:ost:spektrograph:grunddaten https://polaris.astro.physik.uni-potsdam.de/wiki/doku.php?id=de:ost:spektrograph:grunddaten&rev=1485282004 18:20

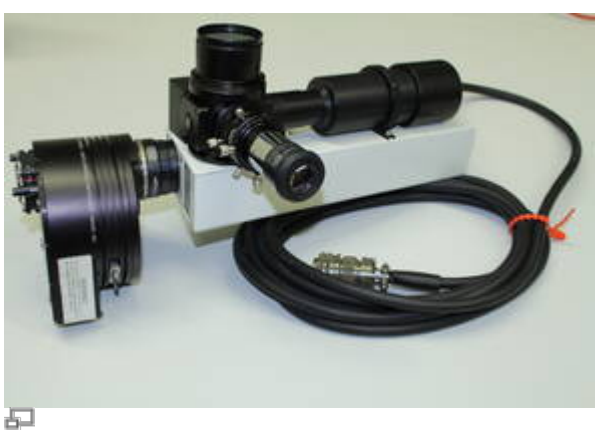

Aufnahme unseres neuen BACHES-Spektrographens

User neuer Echelle-Spektrograph von Baader Planetarium, welcher mit dem Max-Planck-Institut für extraterrestrische Physik entwickelt wurde bietet folgende Eigenschaften.

- Auflösung:  $R = \frac{\langle}{\Delta} {\Delta}$  = 14000-20000
- $\bullet$  Wellenlängenbereich: \$\lambda\$ = 400-700 nm (ohne Lücken)
- maximale Effizienz: 31%

#### **Bedienungsanleitung & Kalibrierung**

Die Bedinungsanleitung, eine Anleitung zur Kalibrierung sowie weitere hilfreiche Dokumente können auf der [Baader Produktseite](http://www.baader-planetarium.de/baches/) eingesehen werden.

### **Kalibrierung**

#### [Kalibrierungsanleitung](http://www.baader-planetarium.de/baches/download/midas_anleitung.pdf)

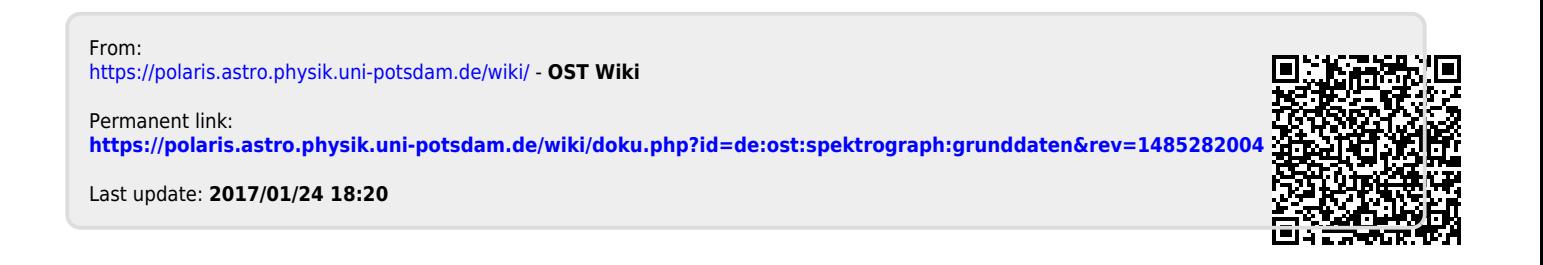